# **Install**

#### prereq

```
sudo apt install -y gstreamer1.0-plugins-bad
sudo apt install -y libasound2-dev
```
### **apt**

```
wget -q -O - https://apt.mopidy.com/mopidy.gpg | sudo apt-key add -
sudo wget -q -O /etc/apt/sources.list.d/mopidy.list
https://apt.mopidy.com/jessie.list
sudo apt-get update
sudo apt-get install mopidy
sudo apt-get install mopidy-spotify
sudo apt install mopidy-alsamixer
sudo pip install Mopidy-WebSettings
sudo apt install mopidy-local-sqlite
sudo pip install Mopidy-TuneIn
sudo systemctl enable mopidy
sudo systemctl start mopidy
```
#### **pulse integration**

/etc/pulse/default.pa

[/etc/pulse/default.pa](https://wiki.csgalileo.org/_export/code/tips/mopidy?codeblock=2)

load-module module-native-protocol-tcp auth-ip-acl=127.0.0.1

## **UPNP**

<code bash> sudo apt install mopidy-mpris

[/etc/rygel.conf](https://wiki.csgalileo.org/_export/code/tips/mopidy?codeblock=3)

[MPRIS]

enabled=true

From:

<https://wiki.csgalileo.org/> - **Galileo Labs**

Permanent link: **<https://wiki.csgalileo.org/tips/mopidy>**

Last update: **2017/02/11 11:48**

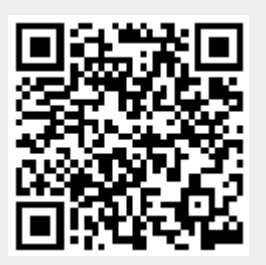